## **Foreman - Bug #4737**

## **org edit ui adds all environments when "+" hit with a filter**

03/20/2014 01:32 AM - Thomas McKay

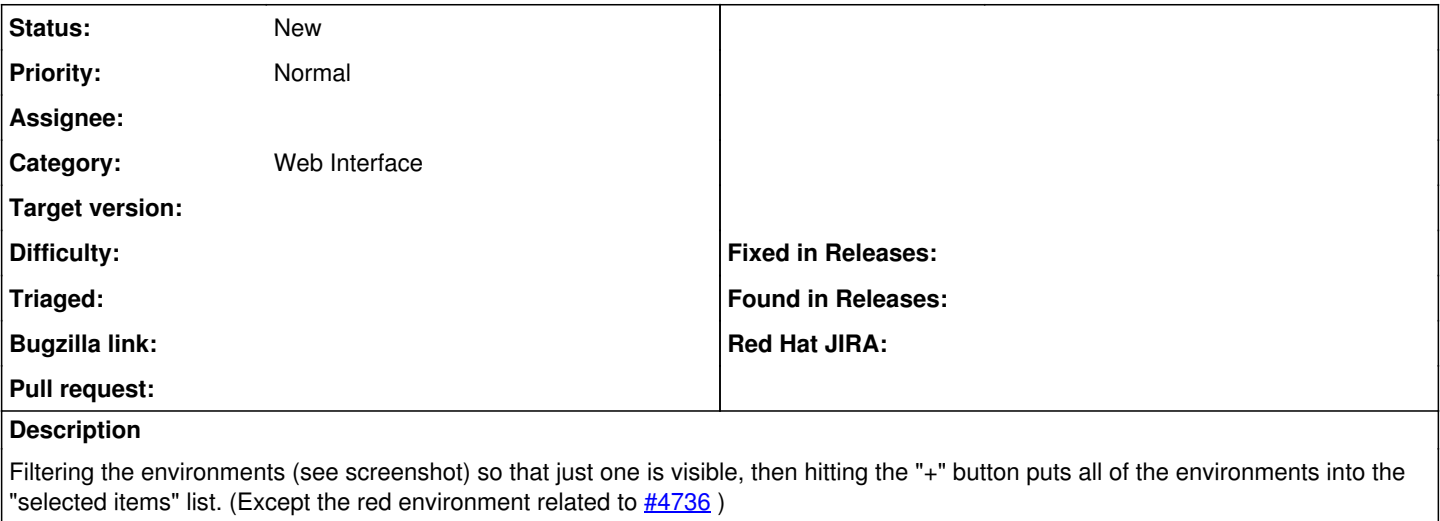

**Files**

orgenv2.png 33.4 KB 03/20/2014 Thomas McKay